**RUTGERS** Sequoia LISST Background Check-Out/Check-In

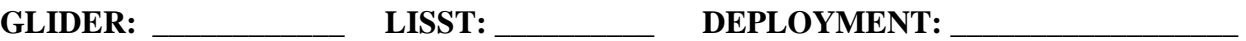

## **How to Do a ZSCAT to collect background data**

- 1. Obtain filtered Seawater and let sit out overnight to degas.
- 2. Cover LISST with black tape to create a chamber.
- 3. Slowly fill chamber with degassed FSW. Try not to create bubbles. Make sure chamber is not leaking.
- 4. Make sure there are no bubbles on the LISST sensor windows.
- 5. Cover the top of the chamber to make it dark.
- 6. Perform a zscat on the LISST to collect background data (u4stalk to LISST). Do 3 in a row that pass, and then save the zscat.

*consci, type proglets.dat,* look up uart and bit in proglets *u4stalk uart 9600 bit*

*zs*

7. Turn on the LISST to collect an RBN file. (through glider)

*put c\_science\_on 1 put c\_science\_all\_on\_enabled 0 put c\_science\_send\_all 1 put c\_lisst\_on 4 put c\_science\_on 3*

- 8. Wait a minute or two and then turn off the LISST
	- *put c\_lisst\_on -1*
- 9. Write down RBN file name displayed on screen (sci\_lisst\_rbn1\_file)

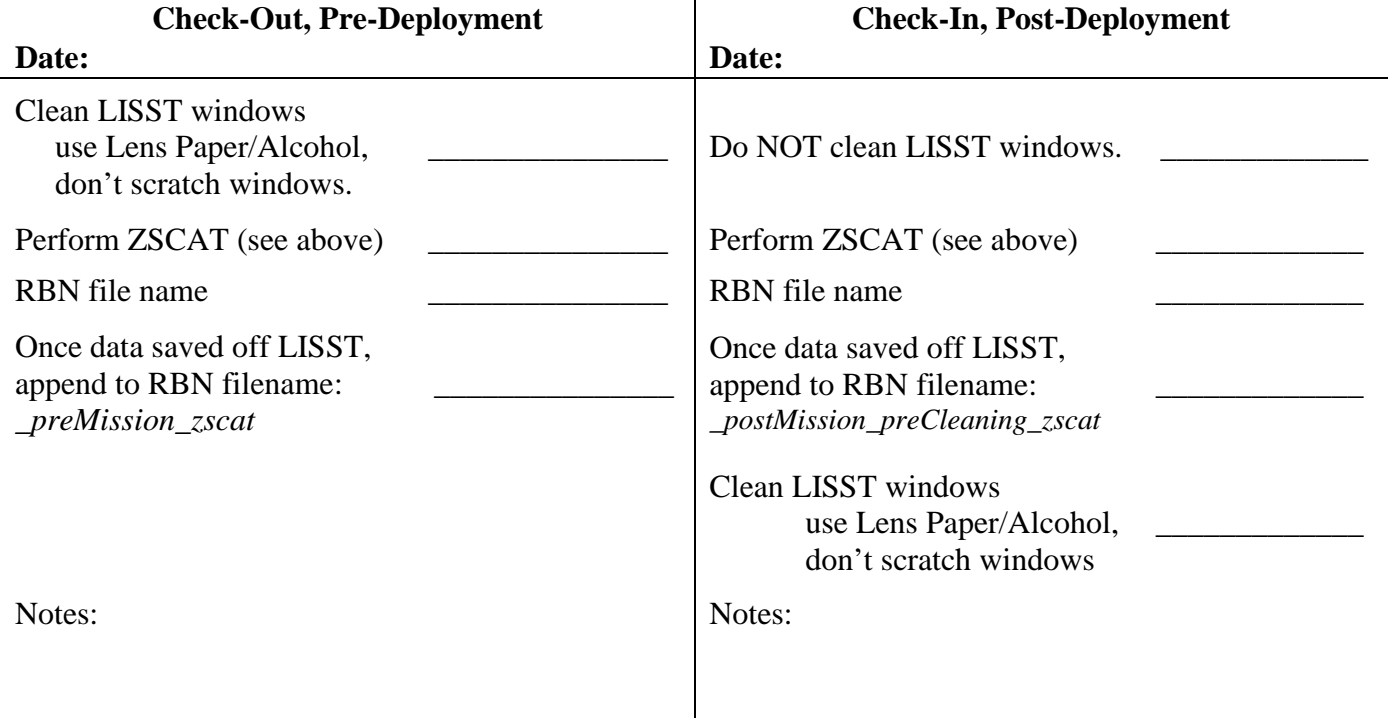